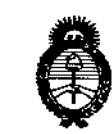

Ministerio de Salud Secretaría de Políticas Regulación e Institutos . A. N.M., A.T

 $\delta$ 

DISPOSICIÓN Nº 7110

## BUENOSAIRES, O 6 *DCT 2014*

VISTO el Expediente Nº 1-47-4902/14-1 del Registro de esta **Administración Nacional de Medicamentos, Alimentos y Tecnología Médica** (ANMAT), y

#### CONSIDERANDO:

 $\Lambda$ 

**Que por las presentes actuaciones Corpomédica S.A. solicita se autorice la inscripción en el Registro Productores y Productos de Tecnología Médica (RPPTM) de esta Administración Nacional, de un nuevo producto médico.**

**Que las actividades de elaboración y comercialización de productos** médicos se encuentran contempladas por la Ley 16463, el Decreto 9763/64, y MERCOSUR/GMC/RES. Nº 40/00, incorporada al ordenamiento jurídico nacional por Disposición ANMAT N° 2318/02 (TO 2004), y normas complementarias.

**Que consta la evaluación técnica producida por la Dirécción de Gestión de Información Técnica.**

**Que consta la evaluación técnica producida por la Dirección Nacional de Productos Médicos, en la que informa que el producto estudiado reúne los requisitos técnicos que contempla la norma legal vigente, y que los establecimientos declarados demuestran aptitud para la elaboración y el control de calidad del producto cuya inscripción en el Registro se solicita.**

**Que los datos identificatorios característicos a ser transcriptos en los proyectos de la Disposición Autorizante y del Certificado correspondiente, han sido convalidados por las áreas técnicas precedentemente citadas.**

**Que se ha dado cumplimiento a los requisitos legales y formales que contempla la normativa vigente en la materia.**

1

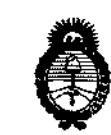

*../tn<.i>hui<* d *,5:;d¿* :<br>*Secretaria de Polític*as *~;?<"6¿&",n ,,\$';&&a"aJ dAG/l,y/,J*

DISPOSICIÓN Nº

**Que corresponde autorizar la inscripción en el RPPTM del producto** médico objeto de la solicitud.

**Que se actúa en virtud de las facultades conferidas por los Decretos** N° 1490/92 y 1271/13.

Por elio;

# EL ADMINISTRADOR NACIONAL DE LA ADMINISTRACIÓN NACIONAL DE MEDICAMENTOS, ALIMENTOS Y TECNOLOGÍA MÉDICA

DISPONE:

**ARTÍCULO 10.- Autorizase la inscripción en el Registro Nacional de Productores y** Productos de Tecnología Médica (RPPTM) de la Administración Nacional de **Medicamentos, Alimentos y Tecnología Médica del producto médico de marca Pentax, nombre descriptivo Videobroncosc:opio, y nombre técnico Broncoscopios, rJ Flexibles, con Video de acuerdo <sup>a</sup> lo solicitado por Corpomedica S.A'<sup>1</sup> con los ;' Datos .Identificatorios Característicos que figuran como Anexo I de la presente Disposición y que forma parte integrante de la misma.**

**ARTÍCULO 2°.- Autorízanse los textos de los proyectos de rótulo/s y de instrucciones de uso que obran a fojas 13 y 14 a 25 respectivamente, figurando como Anexo II de la presente Disposición y que forma parte integrante de la misma.**

**ARTÍCULO 3°.- Extiéndase, sobre la base de lo dispuesto en los Artículos precedentes, el Certificado de Inscripción en el RPPTM, figurando como Anexo III de la presente Disposición y que forma parte integrante de la misma.**

**ARTÍCULO 4°.- En los rótulos e instrucciones de uso autorizados deberá figurar la** leyenda: Autorizado por la ANMAT, PM-136-149, con exclusión de toda otra **leyenda no contemplada en la normativa vigente.**

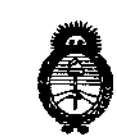

*J'ín';":''''' d,y;¿¿ 5f:uhNá.4 god'4N<.l*  $\mathscr{P}_\mathit{real}$ aoién e Institutos *s1'JiQld'T*

DISPOSICiÓN N" **11 1 O**

ARTÍCULO 50.- La vigencia del Certificado mencionado en el Artículo 30 será por cinco (5) años, a partir de la fecha impresa en el mismo.

ARTÍCULO 60.- Regístrese. Inscríbase en el Registro Nacional de Productores y **Productos de Tecnología Méd1ca al nuevo producto. Por Mesa de Entradas de la Dirección Nacional de Productos Médicos notifíquese al interesado, haciéndole entrega de copia autenticada de la presente Disposición, conjuntamente con sus Anexos 1,II Y IIl. Gírese a la Dirección de Gestión de Información Técnica a los fines de confeccionar el legajo correspondiente. Cumplido, archfvese.**

Expediente Nº 1-47-4902/14-1

DISPOSICIÓN N°

jam.

1

*~~ Jj)* ¡";'p <,.

Dr. 0110 A. ORSINGHER **Sub Mmlnlstrador NacIonal A.N.M.A.T.**

ł

I I

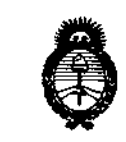

*LU¥M:kJ 4.9:d:-/ St:,MÚl'NO ah .94O&m4 ,~",,¿«;tn,,--f[;-:>k:4ttm dAé:'LJ£''y*

ANEXO1

DATOS IDENTIFICATORIOS CARACTERÍSTICOS del PRODUCTO MÉDICO inscripto en el RPPTMmediante DISPOSICION ANMATN° *.l.* l..<sup>u</sup>

**Nombre descriptivo: Videobroncoscopio.**

I **Código de identificación y nombre técnico UMDNS: 17-662 Broncoscopios, Flexibles, con Video.**

**Marca del producto médico: Pentax**

Clase de Riesgo: Clase II.

**Indicación/es autorizada/s: Visualización óptica de las vías pulmonares a través de un monitor y para el acceso terapéutico a las mismas. Las vías pulmonares incluyen,** aunque sin limitarse a ellos, los siguientes órganos, tejidos y **subsistemas: fosas nasales, tráquea y árbol bronquial mas allá del bronquitronco. Estos instrumentos se introducen por vía oral o nasal, cuando se dan, en** , **pacientes adultos o pediátricos, indicaciones compatibles con los requisitos para dicha técnica.** 1

Modelos:

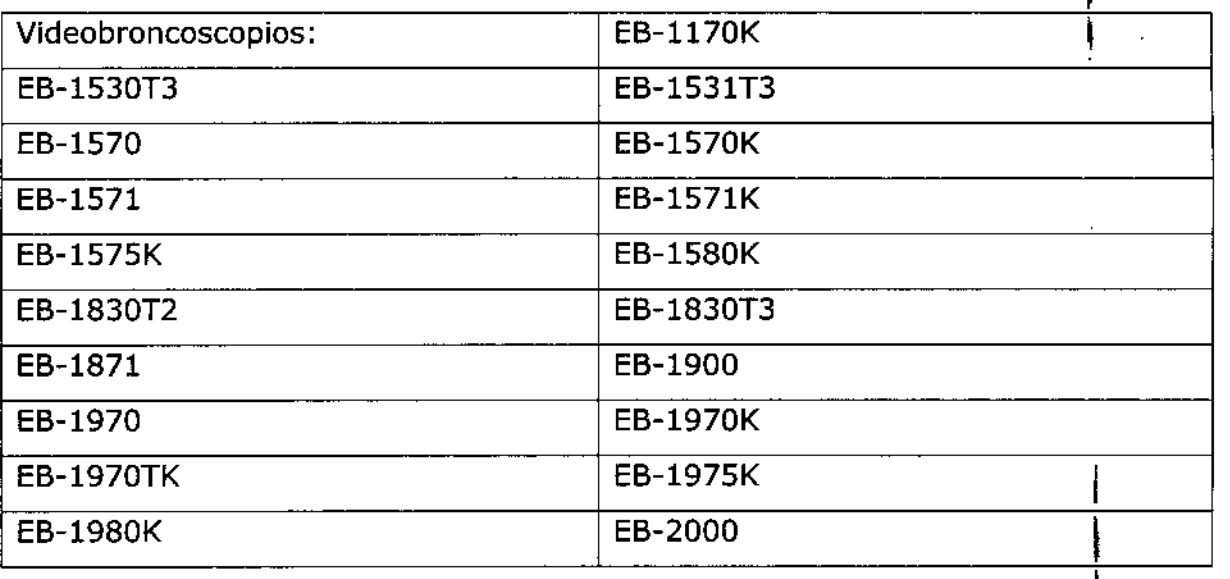

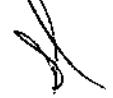

4

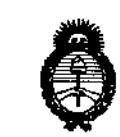

*~u;;¿'Ui>* d*S::£/* Geretar*ía de Polític*as *~¿""i(n ,..ÁdÚit-~«.,; dILdY*

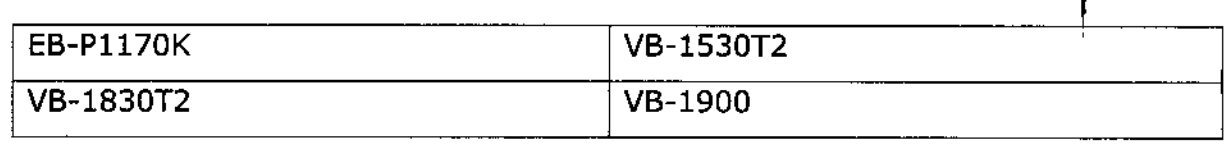

Video procesadores: EPK-lOOO, EPK-700

**Fuentes de luz, fuentes de agua y aire, pinzas, cepillos, cables, adaptadores, conectores y valija de transporte. !**

Vida útil: entre 400 y 500 (cuatrocientas y quinientas) horas para la lámpara del Videoprocesador.

**Condición de venta: Venta Exclusiva a Profesionales e Instituciones Sanitarias. Nombre del fabricante y lugar de fabricación:**

1. Hoya Corporation Pentax Miyagi Factory, 30-02 Okada, Aza-Shimomiyano **Tuskidate Kurihara-Shi, Miyagi, Japón.**

**2. Hoya Corporation Pentax Yamagata Factory, 4-1 Hinode-Cho, Nagai-Shi, Yamagata, Japón.**

**Unidos.** 3. Pentax Medical Company, 3 Paragon Orive, Montvale, NJ 07645-1782} Estados I

Expediente Nº 1-47-4902/14-1

DISPOSICIÓN NO

*1 1* 

 $W_{\mu\mu}$ 

I

Dr. OTTO A. ORSINGHER **Su!l AdmInIstrador NacIonal A.N.M.A.T.**

"2014 - Año de Homenaje al Almirante Guillermo Brown, en el Bicentenario del Combate Naval de Montevideo"

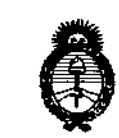

Ministerio de Salud Secretaría de Políticas <u>Regulación e Institutos</u> A. N. M. A. T.

#### ANEXO II

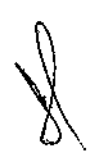

TEXTO DEL/LOS RÓTULO/S e INSTRUCCIONES DE USO AUTORIZADO/S del PRODUCTO MÉDICO inscripto en el RPPTM mediante DISPOSICIÓN ANMAT Nº

Dr. OTTO A. ORSINGHER Sub Administrador Nacional A.N.M.A.T.

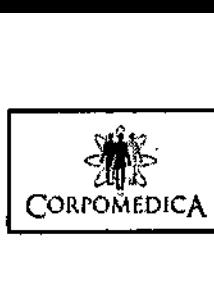

 $\rightarrow$ 

#### Ŧ **VIDEOBRONCOSCOPIO** PROYECTO DE RÓTULO **Anexo 111.8**

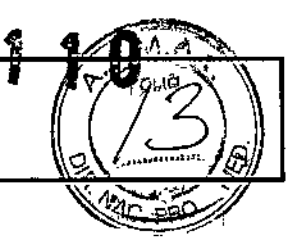

 $\mathbf{I}$ ł

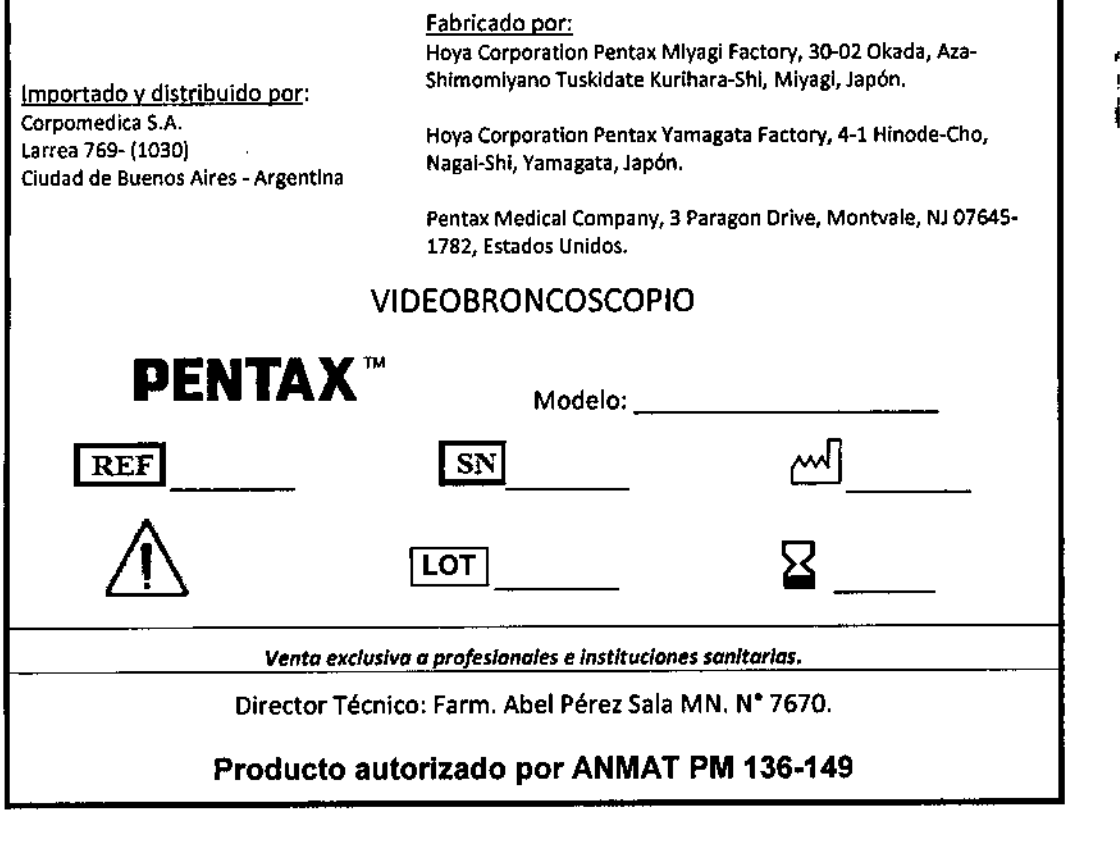

 $\hat{\boldsymbol{\beta}}$ 

ORPOMENCA .<br>م.<br>اه

CORP ABEL WEREZ SALA<br>DIRECTOR FERMICO<br>FARMACEUTICO<br>M.N. Nº 7670 .<br>iz S

 $\frac{1}{2}$ 

 $\mathbf i$  $\mathbf{r}$ 

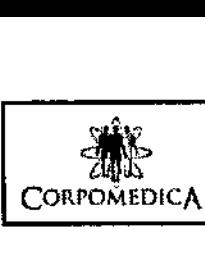

### VIDEOBRONCOSCOPIO INSTRUCCIONES DE USO Anexo lII,B

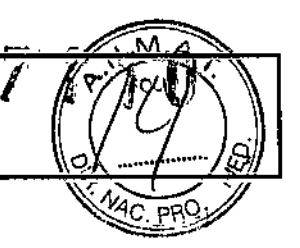

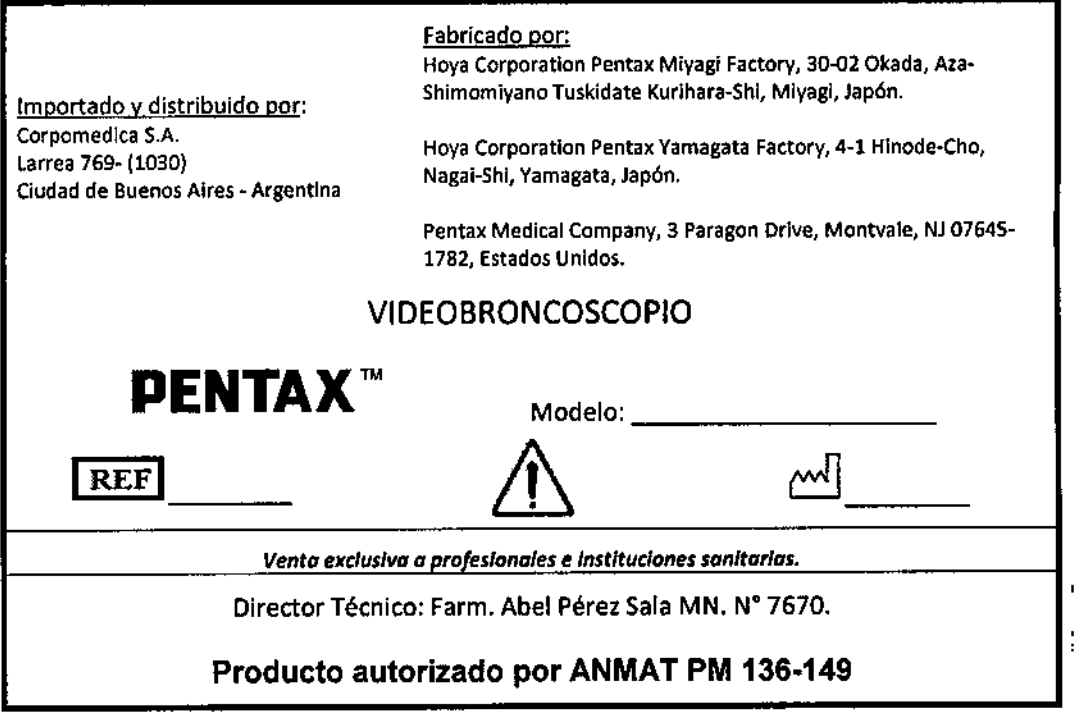

#### ADVERTENCIAS Y PRECAUCIONES

- Lea el presente manual antes de usar los equipos, yconsérvelo como referencia para el futuro. Si no se lee y se comprende perfectamente la información Incluida en este manual, pueden producirse lesiones graves, tales como infección por contaminación cruzada en el paciente o el usuario. Además, el no seguir las instrucciones correspondientes al reacondicionamlento y mantenimiento puede provocar daños o fallos de funcionamiento en el equipo.
- Es responsabilidad de cada centro médico asegurarse de que el uso y reacondicionamlento de estos aparatos médicos corra exclusivamente a cargode personal con la formación adecuada, y con la competencia y conocimientos necesarios sobre el equipo endoscópico, los agentes y procesos antimicrobianos y el protocolo hospitalario de control de infecciones. Los riesgos o lesiones potenciales conocidos en relación con las técnicas de endoscopia flexible incluyen los siguientes, aunque sin limitarse a ellos: perforación, Infección, hemorragia, quemaduras y electrocución.
- El texto contenido en este manual es común para diferentes tipos y modelos de endoscopios PENTAX, y los usuarios deben tener cuidado de seguir únicamente aquellas secciones e instrucciones correspondientes a [os modelos de instrumento especlficos que aparecen en la portada.
- Si tiene dudas sobre algún punto de la información contenida en el presente manual o sobre cuestiones relacionadas con la seguridad o empleo de este equipo, consulte con su representante PENTAX.
- Los instrumentos identificados en este manual son productos sanitarios semicríticos reutilizables. Puesto que están envasados de forma no estéril, deben someterse a una desinfección de alto nivelo esterilización ANTES de su uso inicial. Antes de cada uso posterior deben someterse a un proceso adecuado de limpieza, seguido o bien de un proceso de desinfección de alto nivel o de una esterilización.

#### USO PREVISTO / INDICACIONES DE USO

Estos videobroncoscopios están previstos para la visualización óptica de las vías pulmonares a través de un monitor y para el acceso terapéutico a las mismas. Las vías pulmonares incluyen, aunque sin limitarse a ellos, los siguientes órganos, tejidos y subsistemas: fosas nasales, tráquea y árbol bronquial más allá del bronqulotronco. Estos instrumentos se introducen por vla oral o nasal cuando se dan, en pacientes adultos o pedlátricos, indicaciones compatibles con los requisitos para dicha técnica.

Los videobroncoscopios tratados en este manual sólo pueden emplearse con los procesadores de vfdeo Pentax de los modelos EPK-700 EPK.I000.

 $\overline{\phantom{a}}$  $\sim$ nch/s.  $, \phi$ RP $Q_{\rm L}^{\rm L}$ \PED

CO. Página 1 de 12

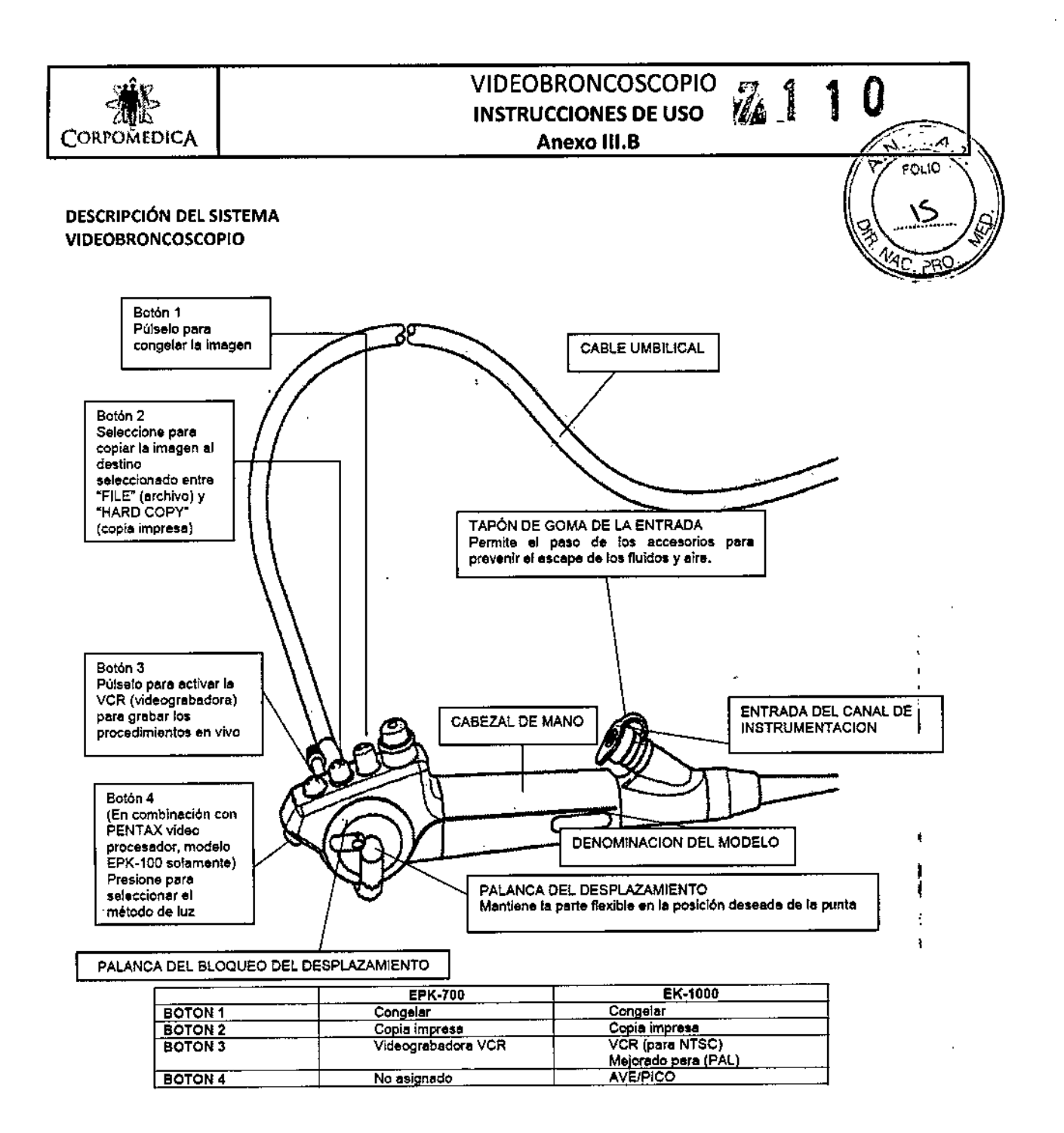

ORPOMEDIC S.

CA S.A. **CORPA** <sup>7</sup>PEÀ‡z ēe∕ DIRECTOR TECHCO

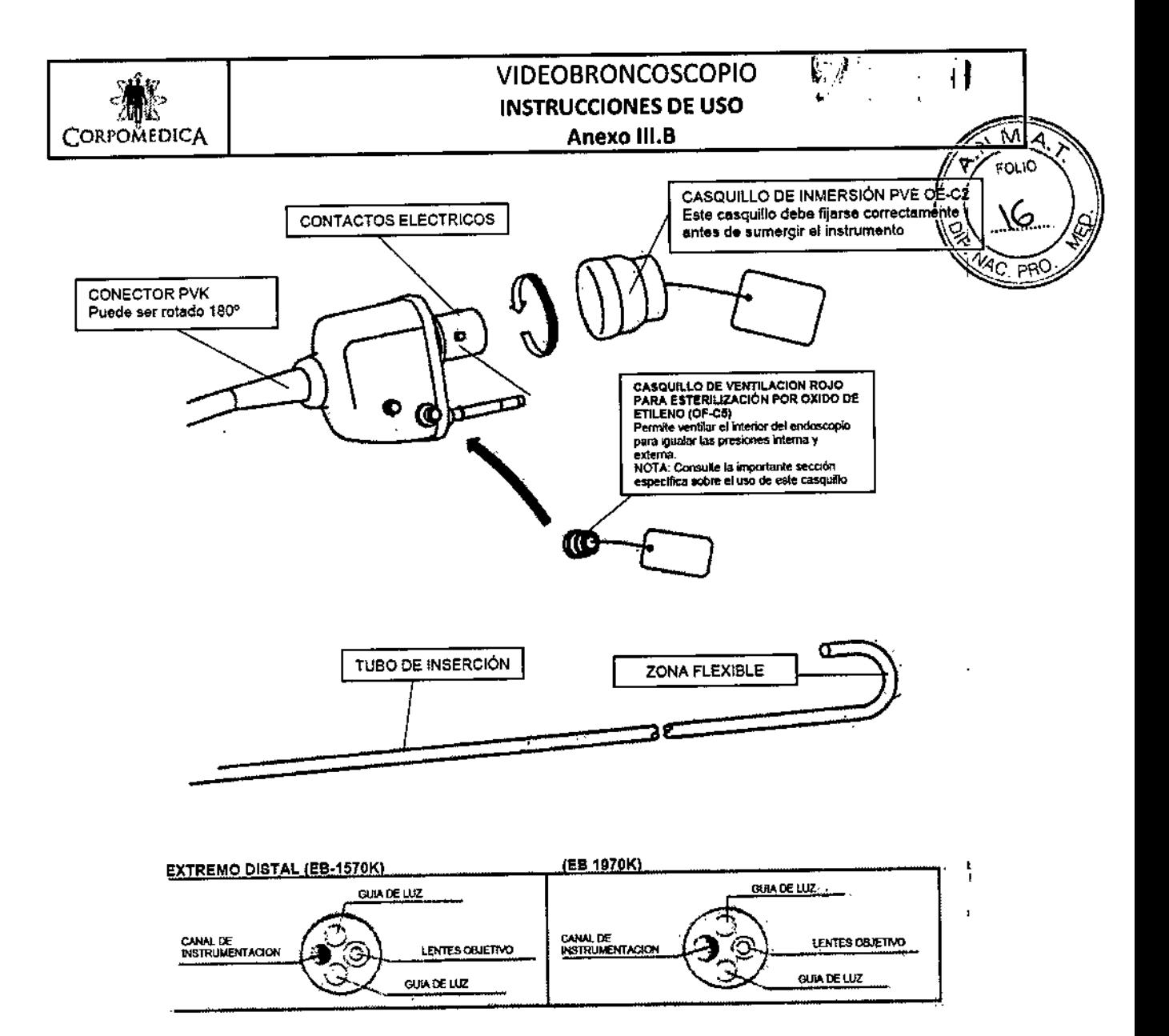

#### A ADVERTENCIA:

Inmediatamente después del uso, el enchufe metálico de la guía de luz y las clavijas y contactos eléctricos del endoscopio pueden estar CALIENTES. Para evitar quemaduras, no toque estas zonas inmediatamente después del uso. Para un manejo seguro tras la utilización, agarre el aparato por la carcasa del conector PVE.

#### **ACCESORIOS**

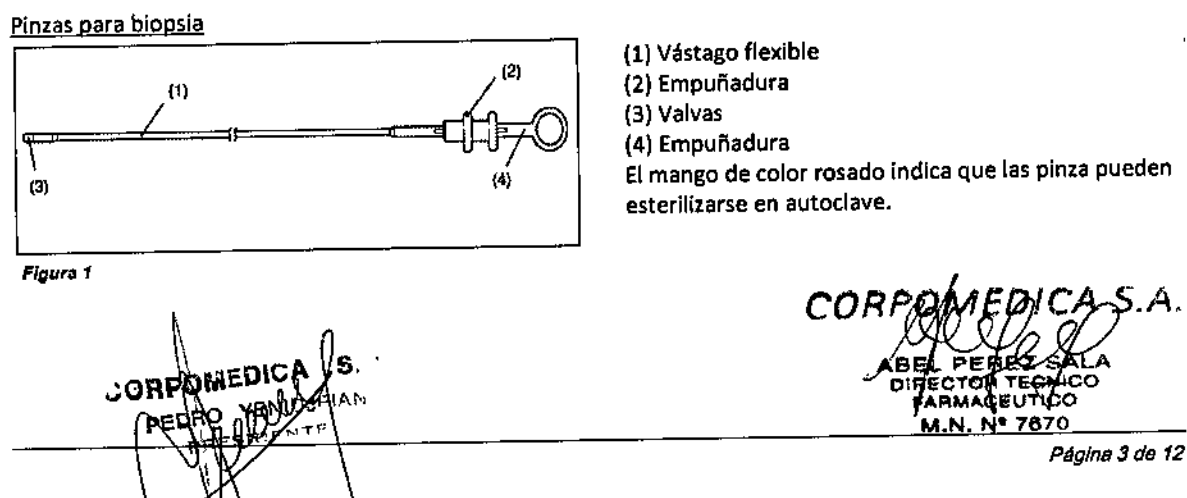

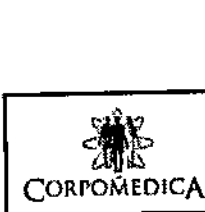

## VIDEOBRONCOSCOPIO INSTRUCCIONES DE USO Anexo 111.8

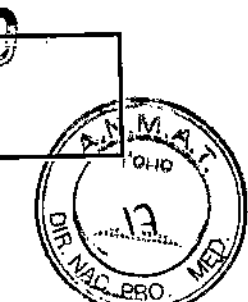

Cepillo de limpieza para el sistema de aspiración (canal de instrumentación, tubo de aspiración)

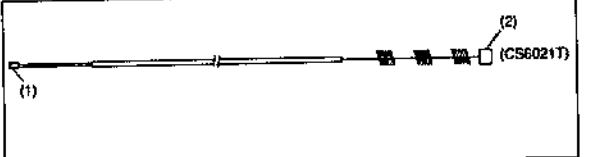

(1) Extremo posterior (azul) (2) Extremo proximal (blanco) Este cepillo se suministra no estéril para un solo uso. No reutilice nunca este ceplllo desechable para más de un Instrumento.

Figura 2

Cepillo de limpieza para las depresiones y zonas profundas, los cilíndros de la válvula o del selector y los orificios del canal (incluyendo el sistema de aire/agua, la aspiración, el sistema de invección pulsátil de agua la zona alrededor del mecanismo elevador, etc.)

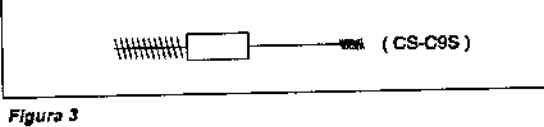

PRECAUCION:<br>• Debido al efecto que los accesorios empleados a través del canal de instrumentación del endoscopio pueder *tener sobre elfuncionamiento del propio endoscopio,* se *recomienda encarecidamente emplear únicamente accesorias PENTAXcon los endoscopios PENTAX,Si existe un accesorio de coracterlsticas únicos* o *altamente especializado* no *fabricado por PENTAXy* el *fabricante reivindica la compatibilidad con los fnstrumentos PENTAX, póngase en contacto con PENTAXpara comprobar su compatibilidad antes de utilizarlo con un endoscopio*

PENTAX.<br>• El diámetro externo máximo de los accesorios endoscópicos debe ser menor en al menos 0.2 mm que el diámetro *del canal de instrumentación del endoscopio PENTAXque figura en las especificaciones. Lo longitud de trabajo de los accesorios endoscóplcos puede ser unos 30* cm *mayor que la longitud de trabajo del endoscopio,*

#### PROCESADORES DE VIDEO

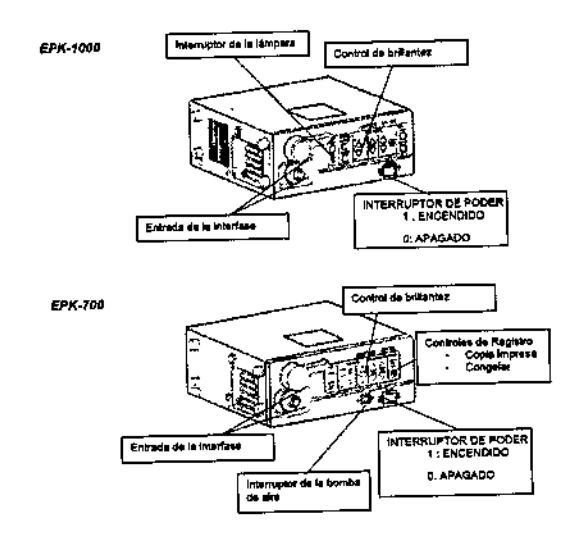

#### *NOTA:*

El depósito de agua y la bomba de aire no se utilizan con este endoscopio. Por favor lea el manual suministrado con el procesador

-O

*.A.'* I **FARMA** 

M.N. Nº 7670

*Página* 4 *do 12*

ţ.

I ┆<br>┋

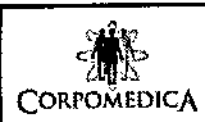

## VIDEOBRONCOSCOPIO INSTRUCCIONES DE USO Anexo III.B

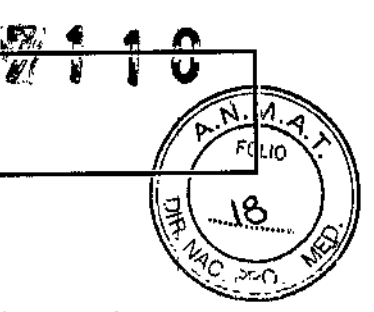

#### INSTRUCCIONES DE USO

#### PREPARACIÓN E INSPECCIÓN PARA EL USO

Antes del uso deben comprobarse cuidadosamente el endoscopio, el procesador de video y los accesorios endoscópicos para asegurarse de que están limpios y funcionan correctamente, resultando aptos para su empleo en un paciente.

*NOTA:*

*Los video endoscopios Pentax* sólo *son compatibles con procesadores de vIdeo Pentax EPK1000* O *EPK-700.*

#### *PRECAUCIÓN:*

Para evitar interrupciones durante la endoscopia, disponga siempre de un instrumento adicional de reserva, por si *algún imprevisto hiciera que el instrumento original no funcionase* o *no fuese seguro para* su *uso en pacientes.*

Inspección del procesador de video

1) Conecte el procesador en un enchufe provisto de toma de tierra, con el Interruptor principal en la posición APAGADO.

2) Asegúrese de que el conector Pentax PVEestá alineado con el conector de interfaz del panel frontal del procesador.

- 3) Conecte el endoscopio al conector de interfaz del procesador según se ilustra.
- 4) Encienda el procesador para comprobar el correcto funcionamiento.

5) Desconecte el interruptor de la bomba de aire, si existe, para la utilización con estos endoscopios.

6) Pulse el interruptor correspondiente del procesador para encender la lámpara.

7) Asegúrese de que el extremo distal del endoscopio conectado emite luz. la lámpara se encenderá varios segundos después de pulsar el interruptor.

8) Compruebe si el monitor muestra la imagen que figura en el diagrama.

9) Antes de Introducir el endoscopio, compruebe la calidad de la imagen endoscóplca mostrada en el monitor. Confirme que la calidad de imagen, el color, y las funciones de control automático de brillo (iris) son aceptables, según las instrucciones proporcionadas con el procesador de vídeo Pentax.

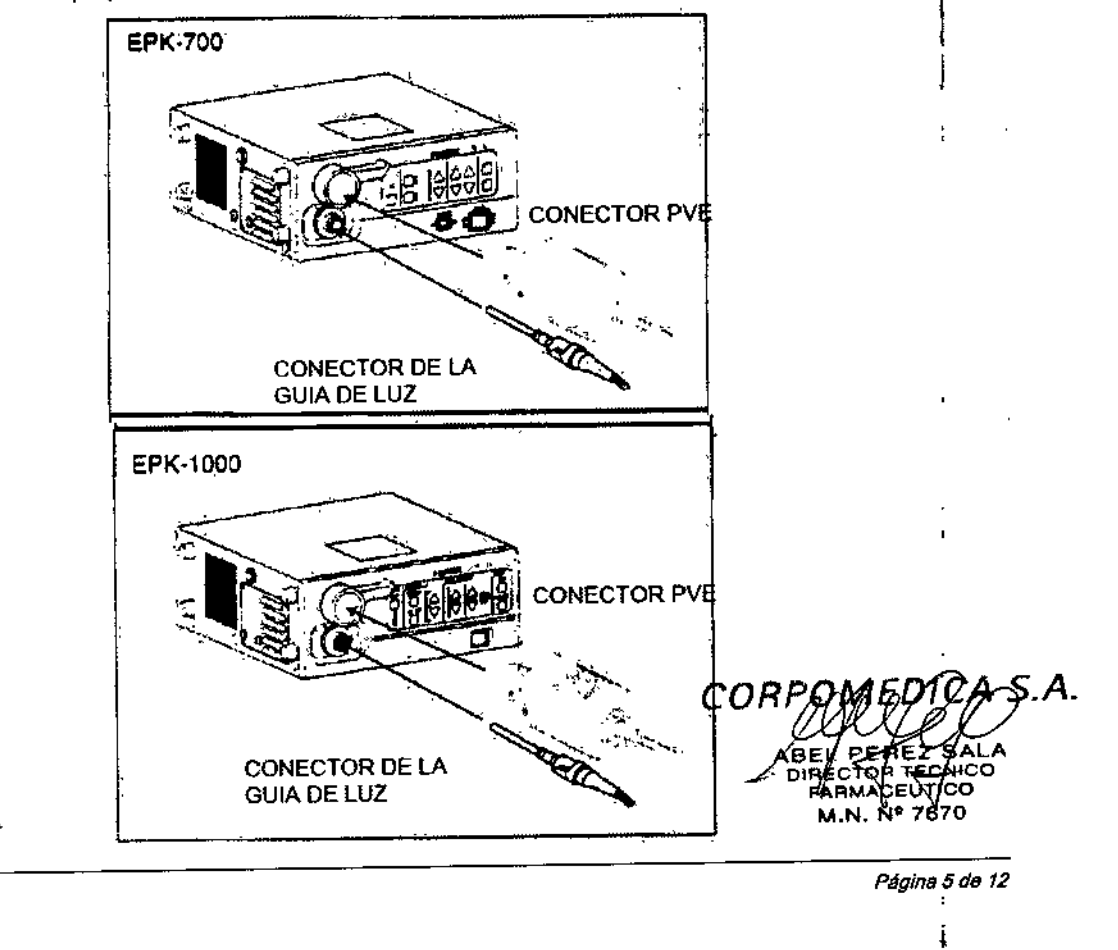

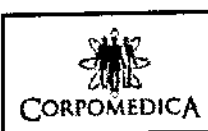

### VIDEOBRONCOSCOPIO INSTRUCCIONES DE USO **Anexo 111.8**

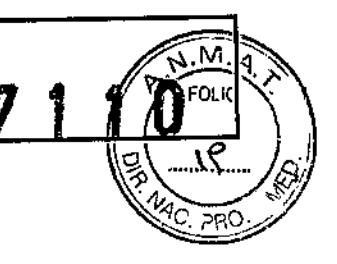

#### Inspección del endoscopio

 $\mathbf{I}$ 

PRECAUCION:<br>Si, después de comprobar sus funciones, el endoscopio va a utilizarse clínicamente sin un reacondicionamient *posterior, debe tomarse la siguiente precaución. Utilice agua destilada* o *estéril "ree/ente" durante las pruebas de funcionamiento del endoscopio, para evitar que el instrumento previamente reacondicionado se contamine con microorganismos presentes en el aguo. No debe utilizarse agua del grifo, especialmente 51ha permanecido expuesto al aire durante un periodo de tiempo prolongado, para ninguno inspección* o *prueba del endoscopio.*

Antes de inspeccionar las distintas funciones, debe comprobarse la estanqueidad al agua del endoscopio PENTAX (ejemplo: desgarro en el canal de instrumentación). Esta prueba se describe en otra sección del presente manual, titulada: "Instrucciones para el detector de fugas"

1) Inspección del tubo de inserción

a) Compruebe toda la superficie del tubo de inserción por si existen situaciones anómalas como indentaciones,

arrugas o marcas de mordida. Cualquier Detector de fugas Indentación del vástago flexible de los endoscopios puede provocar daños en los mecanismos internos.

b) Igualmente, compruebe el estado del cable umbilical por si existen signos externos de daños, tales como

ondulaciones, marcas de aplastamiento, etc.

*PRECAUCiÓN:Para evitar dañas adicionales en* el *endoscopio* o *posibles fallas de funcionamiento durante* su *usa, no emplee un endoscopio que presente signos externos de daffos.*

c) Cada vez que lo emplee en un paciente, asegúrese previamente de que todo el endoscopio está limpio Vha sido sometido a un proceso de desinfección de alto nivel o esterilización.

2) Inspección del mando de desplazamiento y el dispositivo de bloqueo

a) Maniobre lentamente la palanca de desplazamiento para comprobar que funciona con suavidad. Asegúrese de que es posible una amplitud de desplazamiento plena y adecuada.

b) Enclave el dispositivo de bloqueo del desplazamiento para asegurarse de que la posición del extremo desplazado puede estabilizarse.

#### ADVERTENCIA:

Todos los instrumentos deben ser reprocesados antes de la prlmera vez de usarse, después de cualquier reparación/servicio Vantes de casa uso de paciente. Cuando se utilicen procesos de qufmico-térmicos para el reprocesamlento de los endoscopios de Pentax, se deberá dejar que los instrumentos regresen a la temperatura ambiente antes de utllizarse o manejarlos.

*NOTA:El extremo distal del endoscopio debe protegerse para evitar daflos por Impactos. No aplique nunca una fuerza excesiva (torsión* o *flexión extrema) a la parte flexible del endoscopio.*

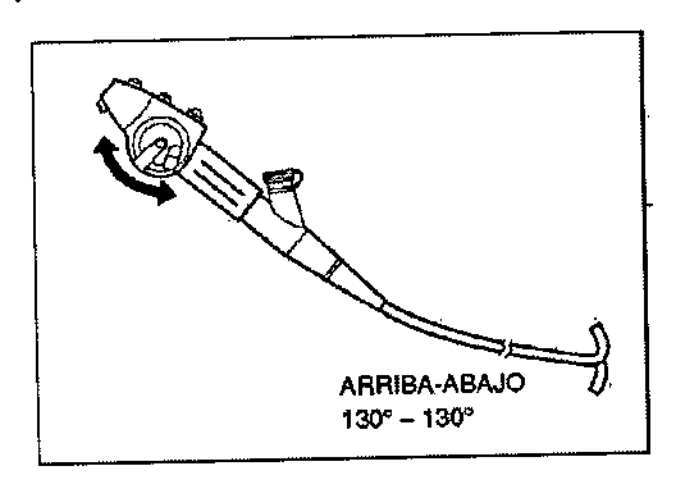

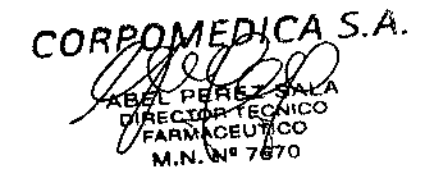

2) Inspección de los mandos de desplazamiento y dispositivos de bloqueo

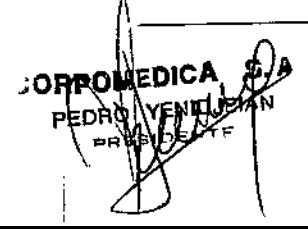

*PágIna* 6*de <sup>12</sup>*

I

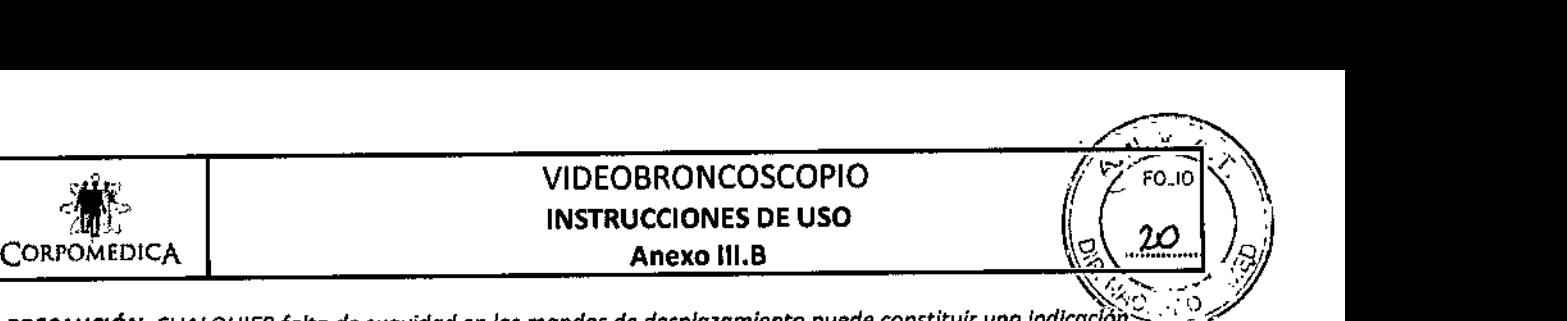

*PRECAUCIÓN:CUALQUIERfalta de suavidad en los mandos de desplazamiento puede constituír una Ind/caclóh~~¿* precoz de daños internos o de una avería en el sistema de angulación del endoscopio. Para evitar la posibilidad de daños adicionales al endoscopio o de un fallo más grave del sistema de angulación, NO utilice el endoscopio si el *mecanismo de ongulación no funciona correctamente.*

Antes del uso, asegúrese de que los mandos de desplazamiento giren suavemente, el sistema de angulación no *presente un rozamiento excesivo y la sección flexible distal se flexione libremente y con suavidad. ¡NOAPLIQUE NUNCA UNA FUERZA EXCESIVA A LOS MANDOS DE DESPLAZAMIENTO!*

Si*un endoscopio presento* un *juego excesivo de los mondos,* o *si se pierde* lo *angulación en cualquiera de las* direcciones, NO debe utilizarse el instrumento. Puede considerarse que el juego es excesivo si se pueden girar los *mondos de angulación mós de 3Dgrados en cualquier dirección sin el correspondiente desplazamiento del extremo* distal. Los ejemplos citados indican que es necesario reparar el instrumento para evitar problemas más graves en el sistema de mando de la angulación, como pueden ser la rotura del cable de polea o el cable de ángulo o la *posibilidad de inmovilización de la zona distal flexible.*

*Una sección flexible inmovilizado puede dificultar la extracción del instrumento de un pacIente.*

#### 3) inspección del mecanismo de Succión

a) Antes de utilizarse, la válvula de control de succión (OF-B154) debe ser inspeccionada. Quite la forma de la válvula del cuerpo de control y asegúrese que la porción del plástico no está dañada o punzada.

#### ADVERTENCIA;

Una picadura o daño en la válvula (en particular la porción de plástica) deberá ser reemplazada con una nueva la cual habrá sido sujeta a un proceso de *alto* nivel de desinfección o esterilización. Para repetir el uso, siempre asegúrese de que la válvula haya sido reprocesada. Un daño o picadura podría crear un riesgo de contaminación cruzada con el usuario y los fluidos de los pacientes que tienen reflujo.

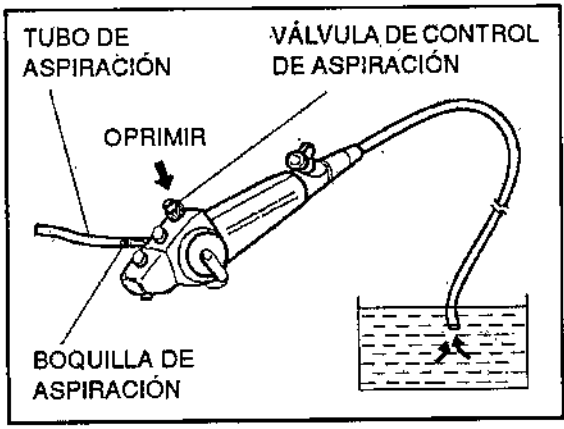

b) Conecte la tubería a una fuente de succión externa a la entrada de succión localizada en el cuerpo del control.

Coloque la punta distal del endoscopio en un bacinete con agua estéril y oprima la válvula de control de succión. El Agua debe ser rápidamente aspirada hacia el contenedor del sistema de succión.

c) libera la válvula de succión para determinar si la válvula regresa libremente a su posición original y el agua cese.

*PRECAUCiÓN:Si el instrumento es utilizado inmediatamente después de la inspección, utilice únicamente agua* fresca destilada o estéril. Para evitar la recontaminación de un endoscopio reprocesado, evite el girar la tapa del *agua.*

#### *NOTA:*

Una entrada de plástico en buenas condiciones debe ser colocada en la entrada del canal de instrumentación para prevenir pérdida de succión y un riesgo de contaminación cruzada para el usuario de los fluídos potenciales de los *pacientes con reflujo.*

Esta entrada de plástico es semi-desechable y debe, por lo tanto ser revisada antes de utilizarse y reemplazarse como sea necesario. Una picadura o fisura y/o daño en la tapa puede resultar en fuga y deberá ser reemplazada. a) Monte la válvula en el cilindro de aire/agua introduciéndola mediante una suave presión. No aplique nunca una *fuerza excesivo paro introducir la válvula en el cilindro de aire/agua.*

b) Conecte el endoscopio al procesador de vídeo. Ponga en marcha la bomba de aire con el nivel de presión deseado. Introduzca el extremo distal del endoscopio en agua estéril y confirme que no salen burbujas de aire por *la boquilla de aire distal.*

4) Inspección de las pinzas de biopsia y el canal de instrumentación

CORPOMEDICA S. Página 7 de 12

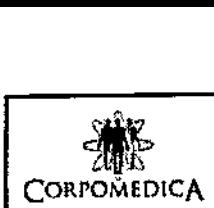

## VIDEOBRONCOSCOPIO INSTRUCCIONES DE USO Anexo III.B

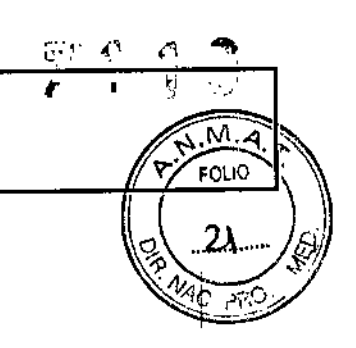

(1) Abrir (2) Cerrar

*FIgura 20*

ŧ

a) Asegúrese de que no existen dobleces en el vástago flexible de las pinzas de biopsia.

 $\frac{1}{12}$ •••••

b) Las pinzas deben estar completamente libres de residuos. Debe limpiarse cualquier residuo de las pinzas antes de utilizarlas.

el Accione el mecanismo de la empuñadura de las pinzas para abrirlas y cerrarlas. El mecanismo debe funcionar sin obstáculos.

d) Cierre las pinzas y compruebe que las valvas están correctamente alineadas. Si las pinzas tienen diente, éste debe estar completamente recto y hallarse fntegramente en el interior de las valvas.

*ADVERTENCIA:No deben utilizarse* en *ningún caso pinzas* o *accesorios que presenten signos de daños* o *dificultad* de manejo. Cualquier fallo de funcionamiento de las pinzas o el accesorio durante su uso en el paciente podría provocarle a éste lesiones graves. Además, el uso de pinzas o accesorios dañados puede provocar daños graves y *costosos en el endoscopio.*

e) Cualquier accesorio debe insertarse lentamente por la entrada del canal de Instrumentación con el endoscopio en posición recta. No debe encontrarse ninguna resistencia. Si existe resistencia, no Intente introducir más el accesorio. El canal de Instrumentación puede estar dañado, y el endoscopio no debe utilizarse. Póngase en contacto con el departamento de servicio técnico de PENTAX.

ADVERTENCIA: Todos los accesorios que entren en contacto con el paciente deben limpiarse a fondo y someterse a *un proceso adecuado de desinfección de alto nivelo esterilización antes de utilizarse por primera vez, y posteriormente despuéS de cada uso c1rnico.*

*PRECAUCIÓN:Elinstrumento, el canal de aire/aguo y* los *sistemas del canal de Inyección pulsátil de aguo están* fabricados en acero inoxidable, óxido de polifenileno y polímeros con contenido en flúor. Al emplear cualquier tipo de fluido con el endoscopio, lea y siga cuidadosamente todas las instrucciones del manual suministrado con dicho fluido, y preste especial atención a las posibles reacciones con los materiales existentes en la trayectoria del fluido.

*NOTA:Antes de cada uso, las accesorios siempre deben inspeccionarse y comprobarse con el endoscopio con que van a utilizarse.*

*ADVERTENCIA:Si sospecho que existe cualquier irregularidad* o *anomolla, NO utilice el endoscopio para aplicaciones clfnicas. SI duda de cualquier componente del endoscopio, sustitúyalo por un componente nuevo reacondicionado. Una irregularidad del instrumento puede dañar el endoscopio y/o comprometer la seguridad del paciente* o *del usuario.*

#### PREPARACIÓN JUSTO ANTES DE INSERTAR EL ENDOSCOPIO

*ADVERTENCIA:Todos los endoscopios deben desinfectarse* o *esterilizarse adecuadamente antes de usarse por primero vez. Elendoscopio debe limpiarse, desinfectarse* o *esterilizarse adecuadamente después de cualquier uso anterior y después de someterse o operaciones de reparación* o *mantenimiento.*

*ADVERTENCIA:Las directrices actuales de control de in[ecclones exigen que los endoscopios, asf como* los accesorios de los mismos que entren en contacto con el paciente, sean esterilizados o al menos sometidos a una *desinfección de alto nivel. Los accesorias que PENETRENEN TEJIDOSEST£RILES*o *en el SISTEMA VASCULARdeben* esterilizarse antes de su uso en pacientes. Sólo el usuario puede determinar si un instrumento o un accesorio ha *sido sometido o los procedimientos adecuados de control de infecciones antes de coda uso c/lnico.*

1) Limpie suavemente el tubo de Inserción con una gasa humedecida.

2) Limpie suavemente la lente del objetivo con un bastoncillo de algodón humedecido con alcohol. También puede aplicarse un producto de limpieza de lentes (agente antivaho) con una gasa u otro método.

*Págins* 8 *de 12*

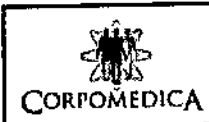

# VIDEOBRONCOSCOPIO **WIDEOBRONCOSCOPIO Anexo III.B** *M* **E H P** Sitúe un abrebocas en el tubo de inserción para protegerlo antes de la introducción del endoscopio (el<sub>l</sub>ejeo de <sub>99</sub>

 $introduction$  por vía oral).

4) Aplique un lubricante hidrosoluble de uso médico en el tubo de inserción. No utilice lubricantes basados  $\mathcal{C}(\mathcal{C})$ petróleo.<br>petróleo.

NOTA: La lente del objetivo debe mantenerse libre del lubricante y de un exceso de producto de limpleza de lentes.

*ADVERTENCIA:No deje caer nunca este dispositivo ni* lo *someto a golpes fuertes, ya que ello podrfa comprometer* el buen funcionamiento y la seguridad del equipo. Si el dispositivo sufre un golpe fuerte o una calda, no lo utilice. *Devuélvolo a un servicio autorizado PENTAX paro su inspección a reparación.*

#### PRETRATAMIENTO

Debe prepararse al paciente con el régimen habitual para endoscopia.

INSERCiÓN Y EXTRACCIÓN 1) Inserte lentamente el endoscopio con visión directa. Cuando el extremo distal del endoscopio pasa a través de la faringe, el paciente debe morder suavemente el abrebocas para mantener la posición de éste durante la maniobra.

2) Ajuste la intensidad del procesador de vídeo para obtener un nivel de brillo adecuado para la observación.

#### ADVERTENCIA:

la luz emítida por el endoscopio puede causar lesiones térmicas. Para minimizar este riesgo, utilice el menor brillo posible y evite una visualización estacionaria a gran proximidad o un uso innecesariamente prolongado.

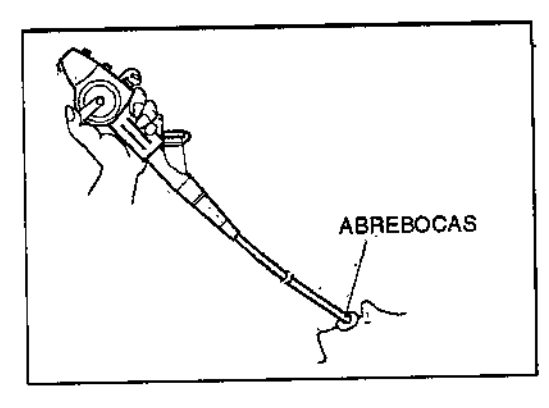

3) Use los mandos de desplazamiento según sea necesario para posicionar el endoscopio. Eldesplazamiento del extremo debe realizarse con visión directa, lentamente y con suavidad.

4) Sí existen en los pulmones secreciones bronquiales u otros restos que dificultan la observación, debe efectuarse una aspiración.

S) Cuando sea necesario, es posible realizar captación de Imágenes, documentación Impresa, grabacIón en vídeo, etc.

6) Extraiga siempre el endoscopio con visualización directa.

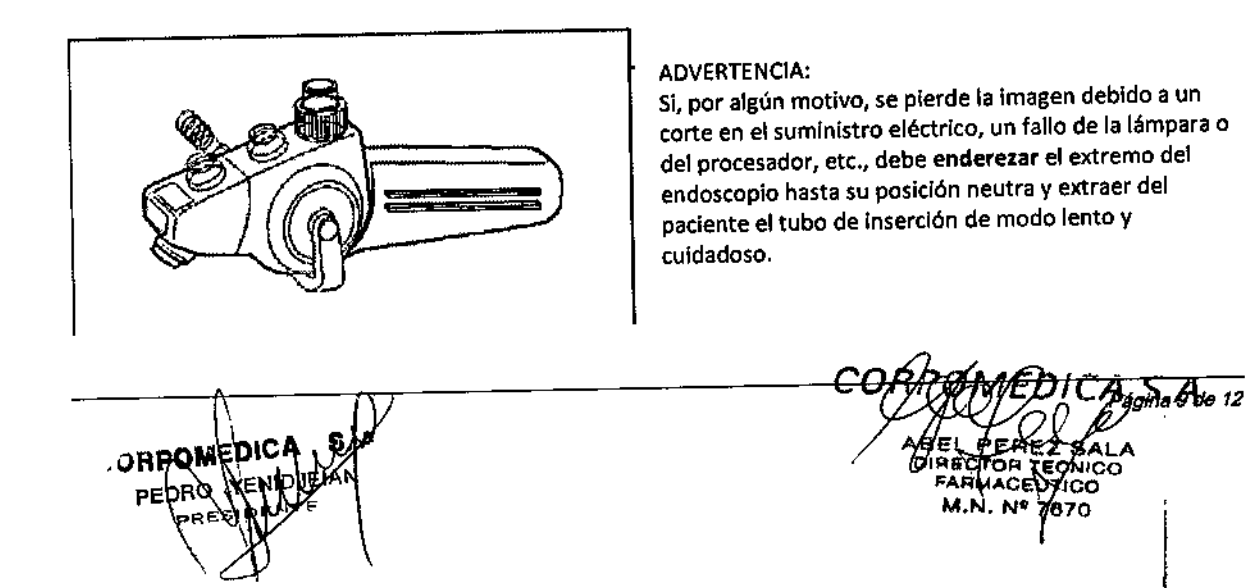

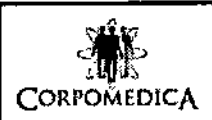

# WIDEOBRONCOSCOP<br>
INSTRUCCIONES DE US<br>
OMEDICA Anexo III.B INSTRUCCIONES DE USO **Anexo III.B**

# BIOPSIA  $\begin{pmatrix} 1 & 0 & 0 \\ 0 & 0 & 0 \\ 0 & 0 & 0 \end{pmatrix}$

**PRECAUCIÓN:**<br>PRECAUCIÓN:

En TODOS los tipos de accesorios endoscópicos debe mantener siempre la visión del accesorio durante el avance, *empleo y extracCión del aparato. .~ ~*

1) Inserte las pinzas a través de la ranura del sello de goma de la entrada. Asegúrese de mantener la empuñadura de las pinzas de modo que las valvas estén en posición totalmente cerrada durante la inserción. *NOTA:Cuando las valvas posan por el sello de entrado se encuentro uno resistencIa temporal.*

*Sujete firmemente el vástago o unos* 5*cm. de las valvas y empújelo paro que pase.*

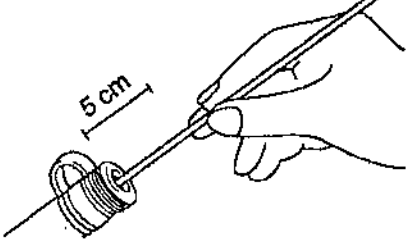

*NOTA:Si, durante lo inserción, resulto difIcil hacer avanzar más los pinzas por la resistencia encontrado, reduzco lo desviación de la sección flexible hasta un nivel adecuado poro uno inserción cómoda y vuelvo a insertar las pInzas.*

*PRECAUCiÓN:No aplique nunca una presión excesiva al introducIr un accesorio, yo que el canal de instrumentación podrla resultar daftodo. Esto puede provocar fallas de funcionamiento del endoscopio que exijan reparaciones costosas.*

2) Cuando las valvas de las pinzas aparezcan parcialmente en el campo de visión, haga avanzar cuidadosamente las pinzas hasta la zona deseada.

3) Abra las valvas de las pinzas y hágalas avanzar contra la zona deseada. Apriete cuidadosamente la empuña dura de las pinzas para cerrar las valvas y obtener una muestra. Mantenga siempre la visión del accesorio durante su avance.

4) Retire las pinzas lentamente con las valvas cerradas.

*NOTA:Debido al efecto que los accesorios empleados a través del canal de instrumentacIón del endoscopio pueden tener sobre elfuncionamiento del propio endoscopio, se recomIenda encarecidamente emplear únicamente accesorios PfNTAX con los endoscopIos PENTAX.Si existe un accesorio de coracterlsticas únicos* o *altamente especializado no fabricado por PfNTAX, póngase en contacto can PfNTAX para comprobar su compatibilidad antes de utilizarlo* o *través del endoscopIo PfNTAX.*

#### TRATAMIENTO ENDOSc6PICO CON lÁSER

Los equipos láser sólo deben ser empleados por médicos que hayan estudiado detalladamente todas sus características y estén familiarizados con las técnicas adecuadas de láser terapia endoscópica. El usuario debe leer y observar cuidadosamente todas las instrucciones del manual suministrado con el equipo láser. Elequipo láser debe ser inspeccionado y calibrado cuidadosamente. Sólo el usuario puede determinar si el estado del equipo láser es adecuado.

ADVERTENCIA:

Los endoscopios Pentax identificados en este manual son compatibles con láser Nd: YAG exclusivamente. No utilice estos endoscopios con láseres de otro tipo, tales como láseres de diodo, KTP, He-Cd o excímero. Podría dar lugar a lesiones graves para el paciente.

1) Eloperador y el personal auxiliar deben llevar guantes quirúrgicos para evitar quemaduras durante el uso de equipos láser.

2) Lasonda láser debe introducirse durante el endoscopio siguiendo el método descrito para las pinzas de biopsia. 3) Laposición de la parte activa de la sonda láser siempre debe visualizarse claramente antes de utilizar el equipo láser.

4) Debe tenerse en cuenta que existen diversos factores que pueden afectar a la calidad de la imagen del video endoscopio durante el uso del láser. La Intensidad del haz de puntería, un ajuste excesivo de potencia del láser, una distancia pequella entre la fibra óptica del láser *<sup>V</sup>* el extremo del endoscopio o una cauterización excesiva del tejido pueden afectar negativamente a la calidad de imagen. Para obtener unos resultados óptimos, se recomienda ajustar la potencia del haz de punterla *V* el láser a los niveles mfnimos suficientes para lograr el efecto clínico deseado.

S) Siga el protocolo hospitalario habitual sobre el uso seguro de láseres, Incluido el empleo de gafas de seguridad.

*S.A.* COF

*PágIna 10 de 12*

 $\begin{pmatrix} 1 & 1 \\ 1 & 1 \\ 1 & 1 \end{pmatrix}$ 

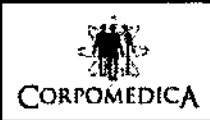

#### **VIDEOBRONCOSCOPIO INSTRUCCIONES DE USO** Anexo III.B

M FOLIA

#### **ADVERTENCIA:**

Antes de activar el láser, asegúrese de que la fibra óptica del láser ha salido de la abertura distal del canal del endoscopio.

No suministre nunca oxígeno durante un tratamiento endoscópico con láser.

#### NOTA:

Es normal que la luz de puntería aparezca blanca en la imagen del videoendoscopio.

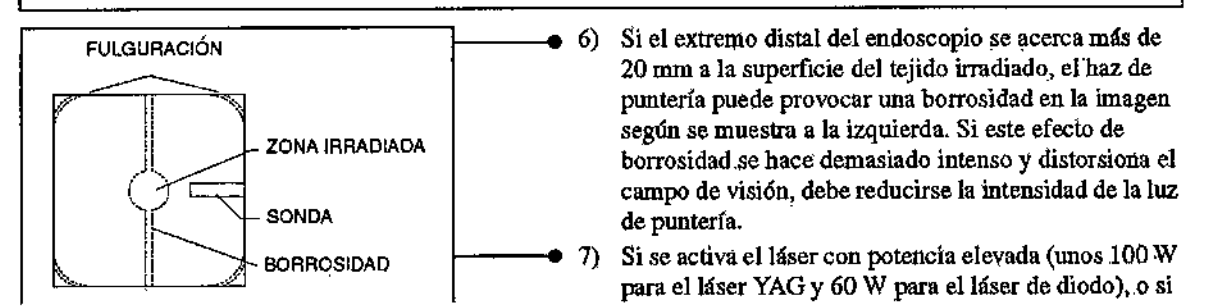

El extremo del endoscopio se acerca a menos de 10 mm del tejido irradiado, pueden aparecer fulguraciones en las esquinas de la imagen según se muestra a la izquierda.

NOTA: La referencia de 100 vatios o 60 vatios NO pretende ser una potencia recomendada para aplicaciones pulmonares. Sólo un profesional médico puede determinar la configuración adecuada del láser para obtener el efecto clínico deseado.

#### **ADVERTENCIA:**

La activación del lóser con ajustes de potencia elevados puede provocar lesiones al paciente o daños térmicos en el extremo del endoscopio. Evite el uso de potencias elevadas.

#### **ELECTROCIRUGÍA**

Tradicionalmente, los dispositivos de electro cirugía han sido considerados una modalidad de tratamiento importante y eficaz a través de endoscopios flexibles, especialmente en el tubo digestivo. Los recientes avances en el diseño de los broncoscopíos, incluido el uso de materiales aislantes en aquellas zonas que puedan estar en contacto con el paciente, permiten en la actualidad el uso de dispositivos de electro cirugía broncoscopios. **ADVERTENCIA:** 

Consulte el manual de instrucciones proporcionado con la unidad de electro cirugía. Los sistemas electro quirúrgicos pueden ser de tipo flotante (tipo BF, tipo CF) o no flotante (tipo B). Para evitar quemaduras en el paciente o el usuario, utilice únicamente unidades de electro cirugía y accesorios de típo flotante (por ejemplo ERBOTOM ICC 200). No utilice sistemas electroquirúrgicos de tipo no flotante (tipo 8). Inspeccione cuidadosamente el generador electroquirúrgico y cualquier accesorio de electrocirugía. Sólo el usuario puede determinar si el generador electro quirúrgico y el accesorio de electrocirugía se encuentran en un estado adecuado.

1) El operador y el personal auxiliar deben llevar guantes quirúrgicos para evitar quemaduras durante el uso de aparatos de electrocirugía.

2) Los accesorios de electrocirugía deben introducirse durante el endoscopio siguiendo el método descrito para las pinzas de biopsia en la sección 3-3.

#### **ADVERTENCIA:**

Para evitar quemaduras en el paciente o el usuario, observe las siguientes instrucciones antes de suministrar energía electroquirúrgica.

1) Utilice únicamente un generador electroquirúrgico con toma de tierra de tipo flotante (tipo BF o CF). No utilice sistemas electroquirúrgicos de tipo no flotante (tipo B).

2) Use mascarillas y guantes de goma.

3) Deben ser visibles la posición de la zona a tratar, la parte distal aislada del accesorio de electrocirugía y la parte activa del accesorio de electrocirugía.

4) No suministre nunca oxígeno en combinación con ninguna técnica de electrocirugía endoscópica.

5) La parte activa del accesorio de electrocirugía no debe tocar el tejido circundante directamente ni a través de fluidos.

**JORPOM** 

CORF .<br>Página 11 de 12

## **VIDEOBRONCOSCOPIO** INSTRUCCIONES DE USO **Anexo 111.8**

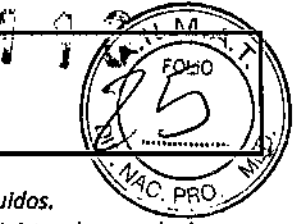

6) La cabeza de una lesión no debe tocar el tejido circundante directamente ni a través de flu 7) Los médicos y el personal auxiliar deben evitar el contacto con el paciente durante el suministro de energía de *alta frecuencia.*

*8) La energfa electroquirúrgica debe suministrarse durante* el *periodo de tiempo mós breve posible que sea suficiente para lograr* el *efecto cHnicodeseado.*

9) Seleccione una potencia de salida de alta frecuencia apta para la operación deseada, a fin de evitar una *invasión térmica del tejido* o *una coagulación insuficiente que dé lugar o uno hemorragia excesiva.*

10) Para evitar el riesgo de lesiones térmicas, utilice únicamente accesorios alslados. No utilice nunca aparatos no *aislados 01 realizar operaciones de electrocirugfa.*

*NOTA:* (En combinación con el *videoprocesador* EPK-l000) el Ol-Z3 (cable condensado de tierra) puede ser utilizado para reducir la Interferencia o ruido que puede aparecer en la imagen video endoscópica durante los procedlemlentos que *se* utilizan dispositivos electroquirúrgicos.

Conecte el final del cable (etiquetado A) de el 0l-Z3 a la Terminal aterrizada (Terminal de ecualización potencial) en la parte trasera del Video procesador de Pentax, Modelo EPK-l000 y entonces conecte la otra parte del cable (B) directamente a la terminal tierra del video endoscopios de PENTAX

#### *CUIDADOS DESPUtS DEL USO*

Совромеріс**д** 

los siguientes pasos resumen los procedimientos básicos de reacondicionamiento manual recomendados para los endoscopios PENTAXidentificados en la portada del presente manual. Para más detalles, consulte el manual adjunto sobre el reacondicionamiento y mantenimiento de los endoscopios PENTAX.

1) Inmediatamente después del uso, limpie todos los restos del tubo de Inserción con una solución de detergente.

2) Aspire alternativamente detergente y aire varias veces a través del canal de instrumentación. \.

3) Sumerja los componentes desmontables (válvula de aire/agua, válvula de aspiración, etc.) en una solución de detergente.

4) Fije el casquillo de inmersión (asegúrese de que se ha retirado el casquillo de ventilación para esterilización con óxido de etileno).

5) Realice una prueba de detección de fugas del endoscopio ANTES de sumergirlo en ningún fluido.

6) Sumerja todo el endoscopio en la solución de detergente.

7) Umpie todos los componentes desmontables en la solución de detergente.

8) limpie *todas* las zonas previstas para ello utillzando los.ceplllos y gulas para el cepillado que se adjuntan.

9) Utilizando una jeringa y los adaptadores suministrados para la limpieza de los canales, lave todos los canales con detergente.

10) Saque el endoscopio del detergente.

11) lave el endoscopio y todos sus canales internos con agua limpia para eliminar los restos de detergente y otros residuos.

12) Vacíe todos los canales internos y seque las superficies externas del endoscopio.

13) Sumerja el endoscopio y sus componentes en el desinfectante.

14) Utilizando una jeringa y 105 adaptadores suministrados para la limpieza de los canales, lave todos 105 canales con desinfectante.

15) Saque el endoscopio del desinfectante.

16) Aclare el endoscopio y los canales con agua estéril. Vacíe los canales.

17) Aclare todas las superficies con alcohol y aplique a continuación aire forzado para secar a fondo todas las superficies.

18) Si se utilizan procesos termoquímicos para reacondicionar los endoscopios PENTAX, debe dejarse que los instrumentos vuelvan a la temperatura ambiente antes de su uso o manipuladón posterior.

19) Sise utilizan procesos termoqufmicos para reacondicionar el endoscopio, debe dejarse que el instrumento vuelva a la temperatura ambiente antes de su uso o manipulación posterior.

Si es necesaria una esterilización, consulte el manual adjunto sobre reacondicionamlento y mantenimiento de los endoscopios PENTAX,además de la información complementaria sobre agentes de reacondicionamiento compatibles con los aparatos PENTAX.

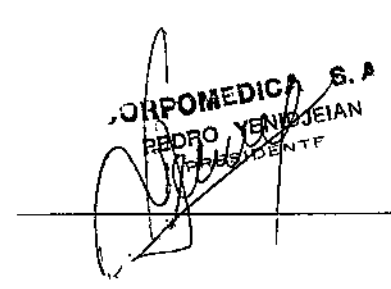

*Página* 12 *do 12*

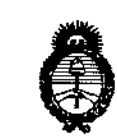

*./~u;;ku;-'* d*/X¿¿ ,~MMUád ~dhinJ ~.?•.¿,«ün ".~.J4&4v dACltdY*

#### ANEXO III

#### **CERTIFICADO**

Expediente NO: 1-47-4902/14-1

 $\mathbf{L}$ 

**El Administrador Nacional de la Administración Nacional de Medic;amentos,** Alimentos y Tecnología Médica (ANMAT) certifica que, mediante la Disposición N<sup>o</sup> **..l..l..J. .. , <sup>y</sup> de acuerdo <sup>a</sup> lo solicitado por Corpomedica S.A. se autorizó lainscripción en el Registro Nacional de Productores y Productos de Tecnología** Médica (RPPTM), de un nuevo producto con ios siguientes datos identificatorios **característicos:**

**Nombre descriptivo: Videobroncoscopio.**

**Broncoscopios,** Código de identificación y nombre técnico UMDNS: 17-662 **Flexibles, con Video.**

**Marca del producto médico: Pentax**

Clase de Riesgo: Ciase 11.

**Indicación/es autorizada/s: Visualización óptica de las vías pulmonares a través de un monitor y para el acceso terapéutico a las mismas. Las vías pulmonares incluyen, aunque sin limitarse a ellos, los siguientes órganos, tejidos y subsistemas: fosas nasales, tráquea y árbol bronquial mas allá del bronquitronco. Estos instrumentos se introducen por vía oral o nasal, cuando se dan, en pacientes adultos o pediátricos, indicaciones compatibles con los requisitos para dicha técnica.**

Modelos:

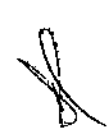

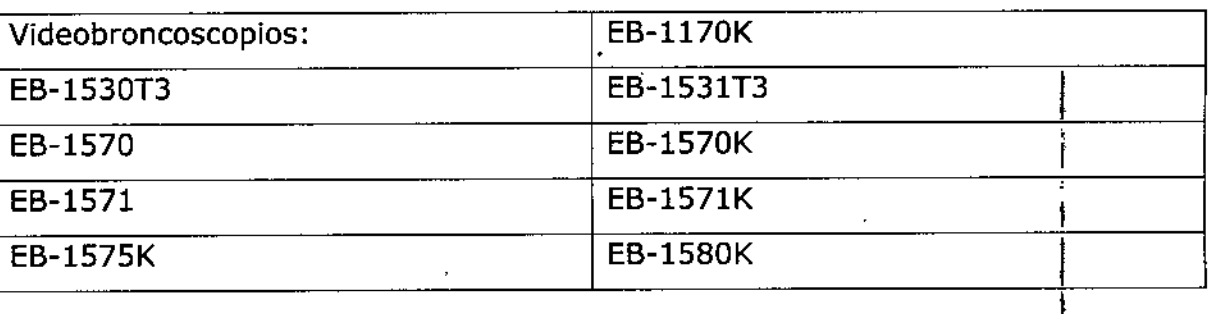

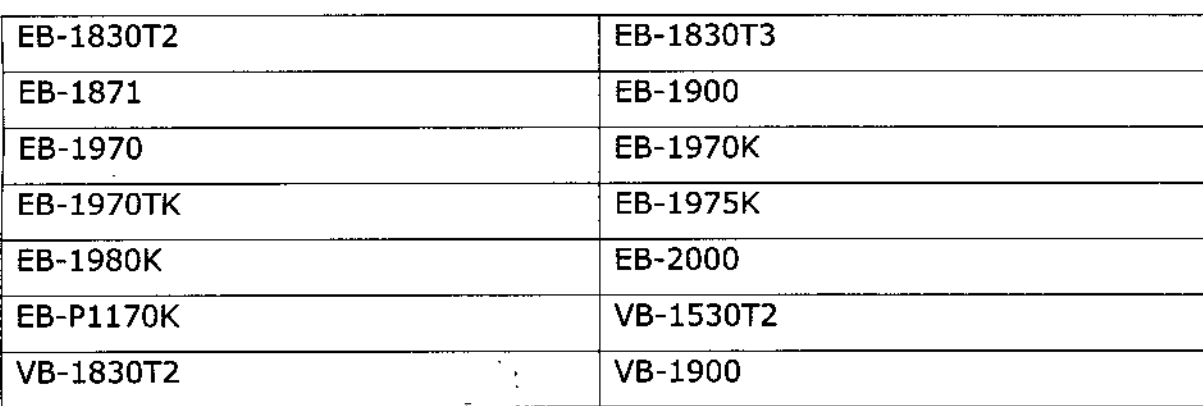

Video procesadores: EPK-lOOO,EPK-700

والفرور المراج

**Fuentes de luz, fuentes de agua y aire, pinzas, cepillos, cable.s, adaptadores, conectores y valija de transporte.**

Vida útil: entre 400 y 500 (cuatrocientas y quinientas) horas para la lámpara del Videoprocesador.

**Condición de venta: Venta Exclusiva a Profesionales e Instituciones Sanitarias. Nombre del fabricante y lugar de fabricación:**

**1. Hoya Corporation Pentax Miyagi Factory, 30-02 Okada, Aza-Shimomiyano Tuskidate Kurihara-Shi, Miyagi, Japón.**

2. Hoya Corporation Pentax Yamagata Factory, 4-1 Hinode-Cho, Nagai-Shi, **Yamagata, Japón.**

3. Pentax Medical Company, 3 Paragon Drive, Montvale, NJ 07645-1782, Estados **Unidos.**

Se extiende a Corpomedica S.A. el Certificado PM-136-149, en la Ciudad de . O 6 OCT 2014 . **Buenos Aires, a , siendo su vigencia por cinco (S) años a contar de la fecha de su emisión.**

DISPOSICIÓN Nº

Dr. OTTO A. ORSINGHER **Sub AdmInIstrador NacIonal A.N.M.A.T.**